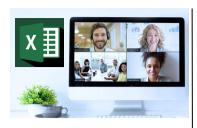

## Virtual Classroom Set-Up

When setting up our Virtual Classroom, we have striven to offer the same quality of customer experience as attained through our 'face to face' training environment

Take a look at the great feedback on our **About Virtual Classrooms tab** https://fasttrackcomputertraining.co.uk/ about-virtual-classrooms

The Fast Track Virtual Classroom is currently choosing Microsoft Teams as the main Conference platform.
Therefore, before joining the Virtual Classroom you will need to download Microsoft Teams.

### **Delegate Pre-Requisites**

Attendees should already be familiar with the basic functionality of Power BI Desktop. They will have previous experience of using the Query Editor, and creating formulas using DAX, or have attended the Introduction to Power BI in a Day, A Day of Power Query (Query Editor) for Power BI and A Day of DAX for Power BI courses.

#### **Course Duration**

This is a One Day Course

#### **Course Details**

Courses commence at 9:30 a.m. through to 4:30 p.m.

All delegates will receive Training Courseware following the courses in pdf format together with a Course Attendance Certificate

#### **Corporate Courses**

Virtual Classroom Corporate courses are available

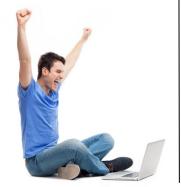

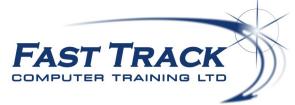

Power BI Education Track—Virtual Classroom

# **Power BI Report Building**

## **Target Audience**

So, you have done all the work preparing your data. You have created you measures, and now you are ready to build your report. If you're serious about using Power BI, then you should learn and become efficient in creating Power BI reports. Without them, there will be no dashboards as the visuals on the dashboards come from reports.

Using a range of the available functionality, users will create a multiple page report ready to publish to Power BI (PowerBI.com).

This one-day course is ideal for those looking to gain a fundamental understanding of how to produce powerful visual reports by using the Power BI desktop.

#### The Content

During the course, delegates will work with the following features of the Power BI Desktop report builder:-

- Report Page Layout General Guidelines
- \* Report Page Formatting
- Working with Themes
- Insert & Format Report Elements
- \* Insert & Format Data Visualisations
  - Add/Amend Formatting Properties
  - Apply Conditional Formatting
- Creating DAX formulas to control Conditional Formatting
- Use a Report Page as a Tooltip
- \* Create a Report Template
- Working with Report Settings & Options

Call us 01527 836840

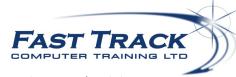

Our team will be happy to give you the options and pricing

Email sales@fasttrackcomputertraining.co.uk Website www.fasttrackcomputertraining.co.uk